<IfModule mod\_rewrite.c> RewriteEngine On RewriteBase /

## #force www.

#ReuriteCond %CHTTP HOST} !^\$ #RewriteCond %CHTTP HOST} ! ^www\, [NC] 

RewriteRule ^favicon.ico img/favicon.png [NC,L]

## #enforce trailing slashes

RewriteCond %(REQUEST FILENAME) !- f RewriteCond %(REQUEST\_URI) ! (, \*) /\$ RewriteRule ^(, \*) \$ \$1/ [L, R=301]

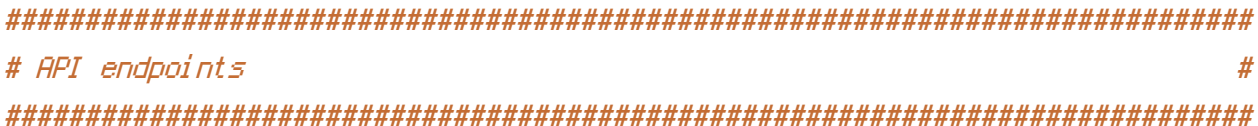

## #API v1.1 endpoints

RewriteRule ^api/1.1/auth/in/\$ api/1.1/auth/in.php [L, NC, QSA] RewriteRule ^api/1.1/auth/out/\$ api/1.1/auth/out.php EL, NC, QSAI RewriteRule ^api/1.1/account/create/\$ api/1.1/account/create.php [L, NC, QSA] RewriteRule ^api/1.1/account/enable/\$ api/1.1/account/enable.php [L,NC,QSA] RewriteRule ^api/1.1/account/disable/\$ api/1.1/account/disable.php EL, NC, QSAI RewriteRule ^api/1.1/obj/\$ api/1.1/obj/create.php [L, NC, QSA] RewriteRule ^api/1.1/obj/([0-9]+)(\/)\$ api/1.1/obj/retrieve.php?id=\$1 [L,NC,QSA] RewriteRule ^api/1.1/obj/([0-9]+)(\/)replies/\$ api/1.1/obj/replies.php?id=\$1 [L,NC,QSA] RewriteRule ^api/1.1/obj/([0-9]+)(\/)update/\$ api/1.1/obj/update.php?id=\$1 [L, NC, QSA] RewriteRule ^api/1.1/obj/([0-9]+)(\/)enable/\$ api/1.1/obj/enable.php?id=\$1 [L,NC,QSA] RewriteRule ^api/1.1/obj/([0-9]+)(\/)disable/\$ api/1.1/obj/disable.php?id=\$1 [L, NC, QSA] RewriteRule ^api/1.1/obj/([0-9]+)(\/)delete/\$ api/1.1/obj/delete.php?id=\$1 [L,NC,QSA] RewriteRule ^api/1.1/search/ api/1.1/search/index.php [L, NC, QSA] RewriteRule ^api/1.1/service/upgrade/\$ api/1.1/service/upgrade.php [L, NC, QSA] RewriteRule ^api/1.1/service/downgrade/\$ api/1.1/service/downgrade.php [L, NC, QSA] #RewriteRule ^api/1.1/vouchers(\/)\$ api/1.1/vouchers/index.php [L,NC,QSA]

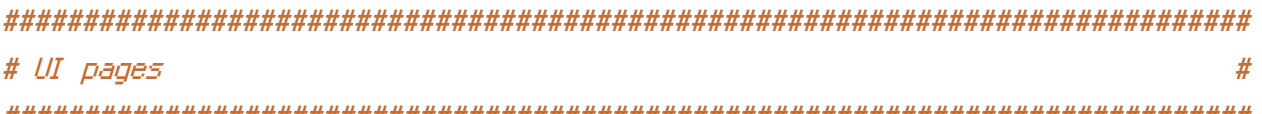

############################################################################## RewriteRule ^sign-in/\$ sign-in.php [L,NC,QSA] RewriteRule ^signed-out/\$ signed-out.php [L,NC,QSA] RewriteRule ^obj/([YyUu0-9AaBbCcDdEeFfGgHhTtJjKkLlMmNn]+)(\/)\$ object.php?id=\$1 [L, NC, QSA] #RewriteRule ^obj/([0-9]+)(\/)\$ object.php?id=\$1 [L,NC,QSA] RewriteRule ^dashboard/create/account/\$ dashboard/create/account.php [L,NC,QSA] RewriteRule ^dashboard/create/establishment/\$ dashboard/create/establishment.php [L, NC, OSA] RewriteRule ^dashboard/create/event/([0-9]+)(\/)\$ dashboard/create/event.php?id=\$1 [L, NC, OSA] RewriteRule ^dashboard/create/voucher/\$ dashboard/create/voucher.php [L,NC,QSA] RewriteRule ^dashboard/update/event/([0-9]+)(\/)\$ dashboard/update/event.php?id=\$1 [L, NC, QSA] RewriteRule ^dashboard/([0-9]+)(\/)\$ dashboard/index.php?b=\$1 [L,NC,QSA] RewriteRule ^dashboard/analytics/([0-9]+)(\/)\$ dashboard/analytics/index.php?id=\$1 [L, NC, QSA]

RewriteRule ^form/([YyUu0-9AaBbCcDdEeFfGgHhTtJjKkLlMmNn]+)(\/)\$ form/index.php?id=\$1 [L, NC, OSA]

RewriteRule ^([a-z]{2,3})(\/)([0-9]+)(\/)\$ index.php?c=\$1&p=\$3 [L,NC,QSA]

RewriteRule ^hk/\$ index.php?c=hk [L,NC,QSA] RewriteRule ^gz/\$ index.php?c=gz [L,NC,QSA] RewriteRule ^(/)?\$ hk [L,QSA]

</IfModule>